Государственное бюджетное профессиональное образовательное учреждение «Южно-Уральский государственный колледж»

Кыштымский филиал

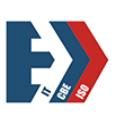

Подписано цифровой подписью: Лапин Владимир Геннадьевич

УТВЕРЖДАЮ

Зам. руководителя по ПР

\_\_\_\_\_\_\_\_\_\_\_\_\_\_\_Е.Г. Шипулина

«27» июня 2022 г.

# **РАБОЧАЯ ПРОГРАММА УЧЕБНОЙ ПРАКТИКИ**

по специальности 09.02.01«Компьютерные системы и комплексы»

**ПМ04 «Выполнение работ по профессии 16199 оператор ЭВ и ВМ»**

Кыштым, 2022 г.

Рабочая программа учебной практики разработана на основе Федерального государственного образовательного стандарта по специальности среднего профессионального образования, по специальности 09.02.01«Компьютерные системы и комплексы», положения о практике обучающихся, осваивающих основные профессиональные образовательные программы среднего профессионального образования, утвержденного приказом Министерства образования и науки Российской Федерации от 18 апреля 2013 г. N 291

### **Организация-разработчик:**

Государственное бюджетное профессиональное образовательное учреждение «Южно-Уральский государственный колледж», Кыштымский филиал

**Разработчик:** Кускова М.В., преподавательГБПОУ «ЮУГК», Кыштымский филиал

РАССМОТРЕНА И РЕКОМЕНДОВАНА К УТВЕРЖДЕНИЮ на заседании предметно-цикловой комиссии (Протокол № 10 от «23» июня 2022г.) Председатель комиссии \_\_\_\_\_\_\_\_\_\_\_\_\_\_А.С. Некрасова

## **Содержание**

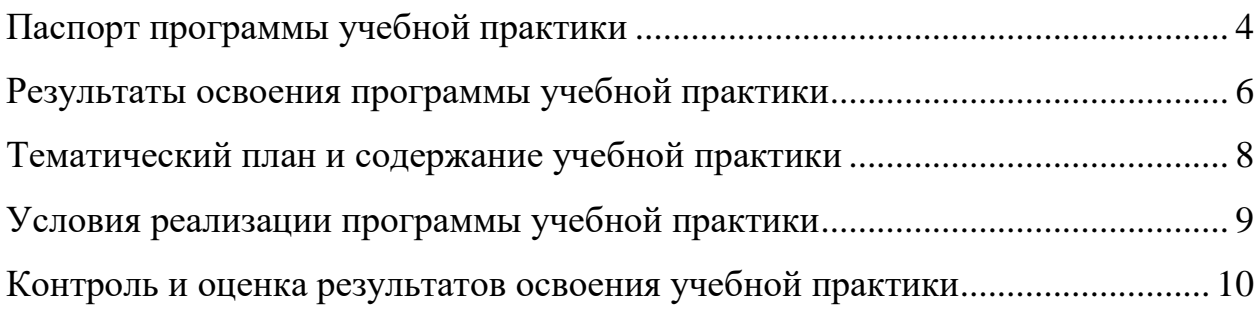

## **1. ПАСПОРТ РАБОЧЕЙ ПРОГРАММЫ УЧЕБНОЙ ПРАКТИКИ**

### **Область применения программы**:

Рабочая программа учебной и производственной практик (далее рабочая программа) – является частью основной профессиональной образовательной программы в соответствии с ФГОС по специальности СПО 09.02.01 «Компьютерные системы и комплексы», укрупненная группа специальностей по направлению подготовки 09.00.00 Информатика и Вычислительная техника; в части освоения основного вида профессиональной деятельности (ВПД): «Выполнение работ по профессии оператор ЭВ и ВМ»

### **Цели и задачи учебной практики:**

формирование у обучающихся первоначальных практических профессиональных умений в рамках модулей ОПОП СПО по основным видам профессиональной деятельности для освоения специальности, обучение трудовым приемам, операциям и способам выполнения трудовых процессов, характерных для соответствующей специальности и необходимых для последующего освоения ими общих и профессиональных компетенций по избранной специальности.

### **Требования к результатам освоения учебной практики**

В результате прохождения учебной практики по видам профессиональной деятельности обучающиеся должны уметь:

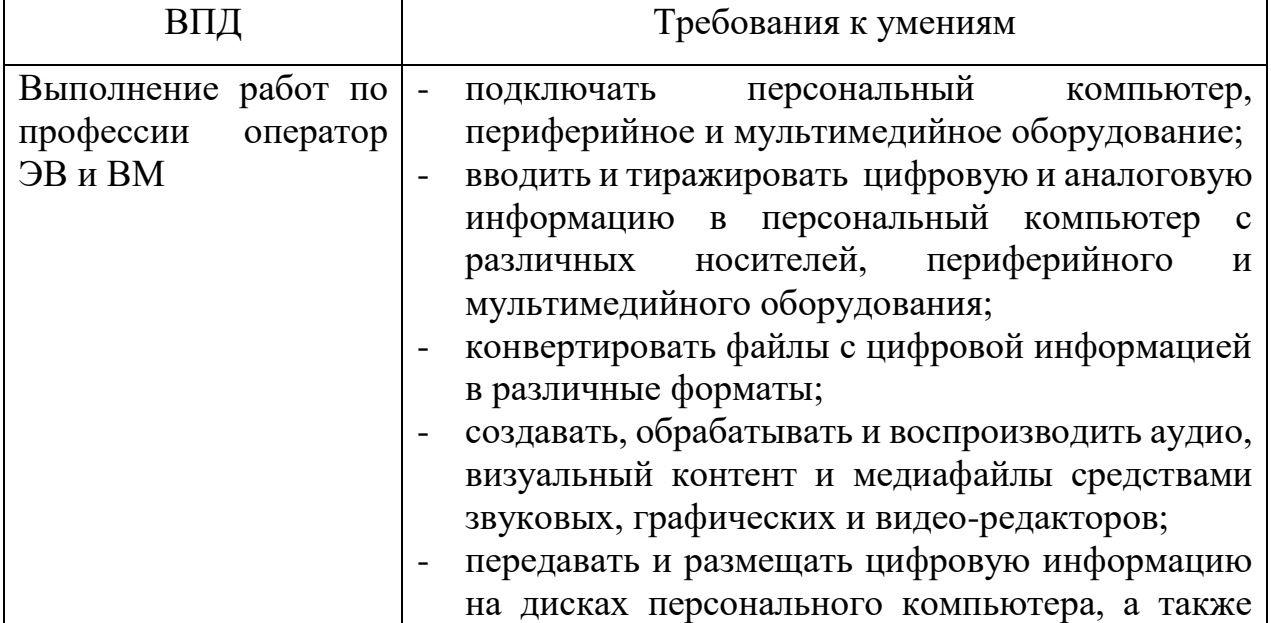

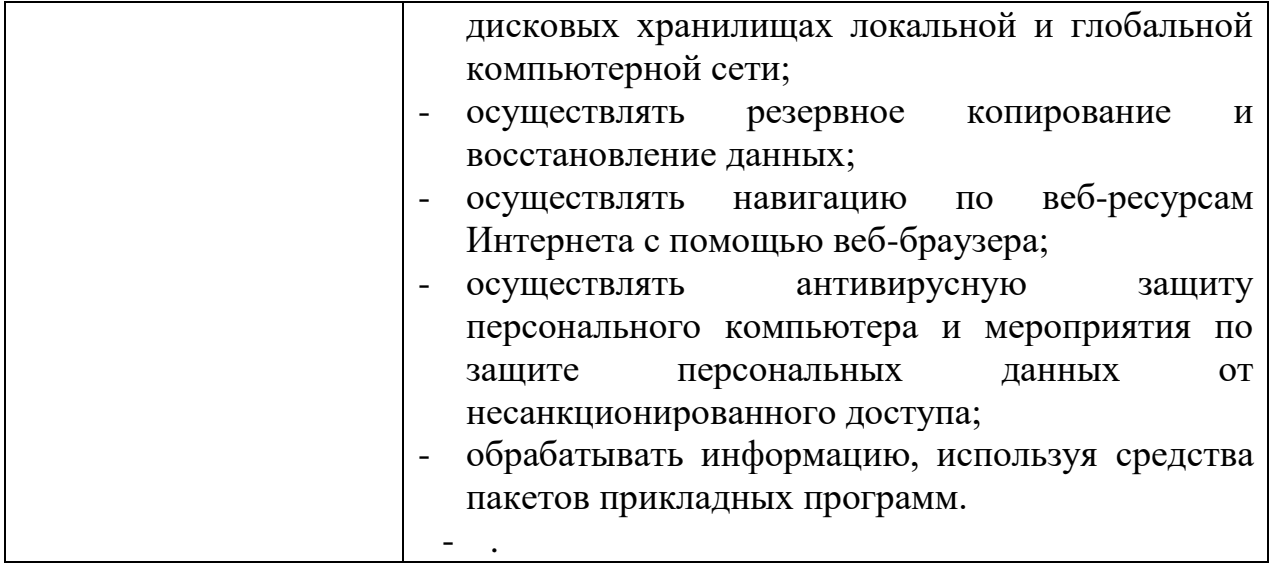

Количество часов на освоение рабочей программы учебной практики в рамках освоения профессионального модуля  $108$  часов, практическая подготовка - 108 часов.

# **2. РЕЗУЛЬТАТЫ ОСВОЕНИЯ РАБОЧЕЙ ПРОГРАММЫ УЧЕБНОЙ ПРАКТИКИ**

Результатом освоения рабочей программы учебной практики является сформированность у обучающихся первоначальных практических профессиональных умений в рамках модулей ОПОП СПО по основным видам профессиональной деятельности (ВПД): «Выполнение работ по профессии оператор ЭВ и ВМ»

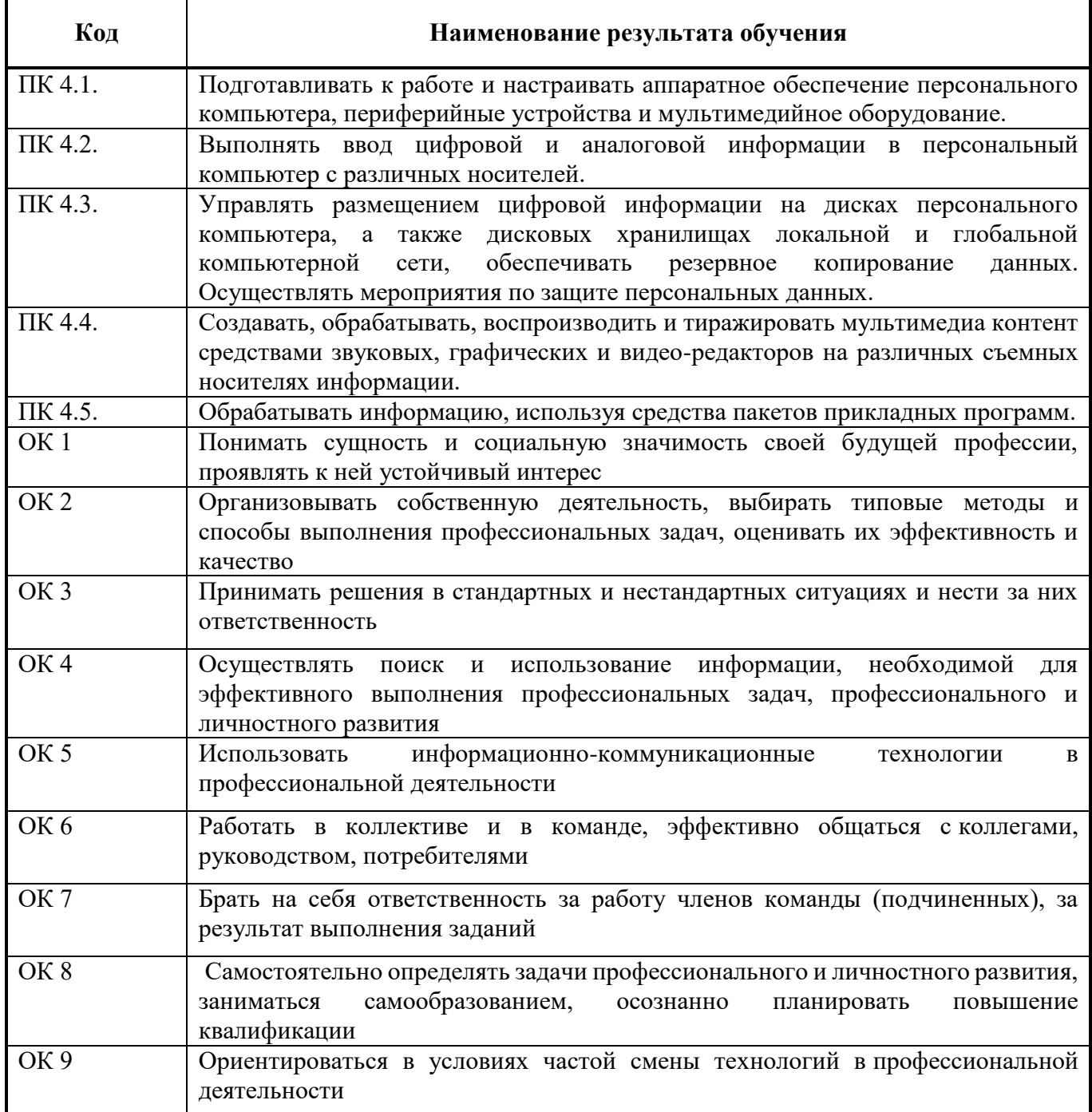

# **3. ТЕМАТИЧЕСКИЙ ПЛАН И СОДЕРЖАНИЕ УЧЕБНОЙ ПРАКТИКИ**

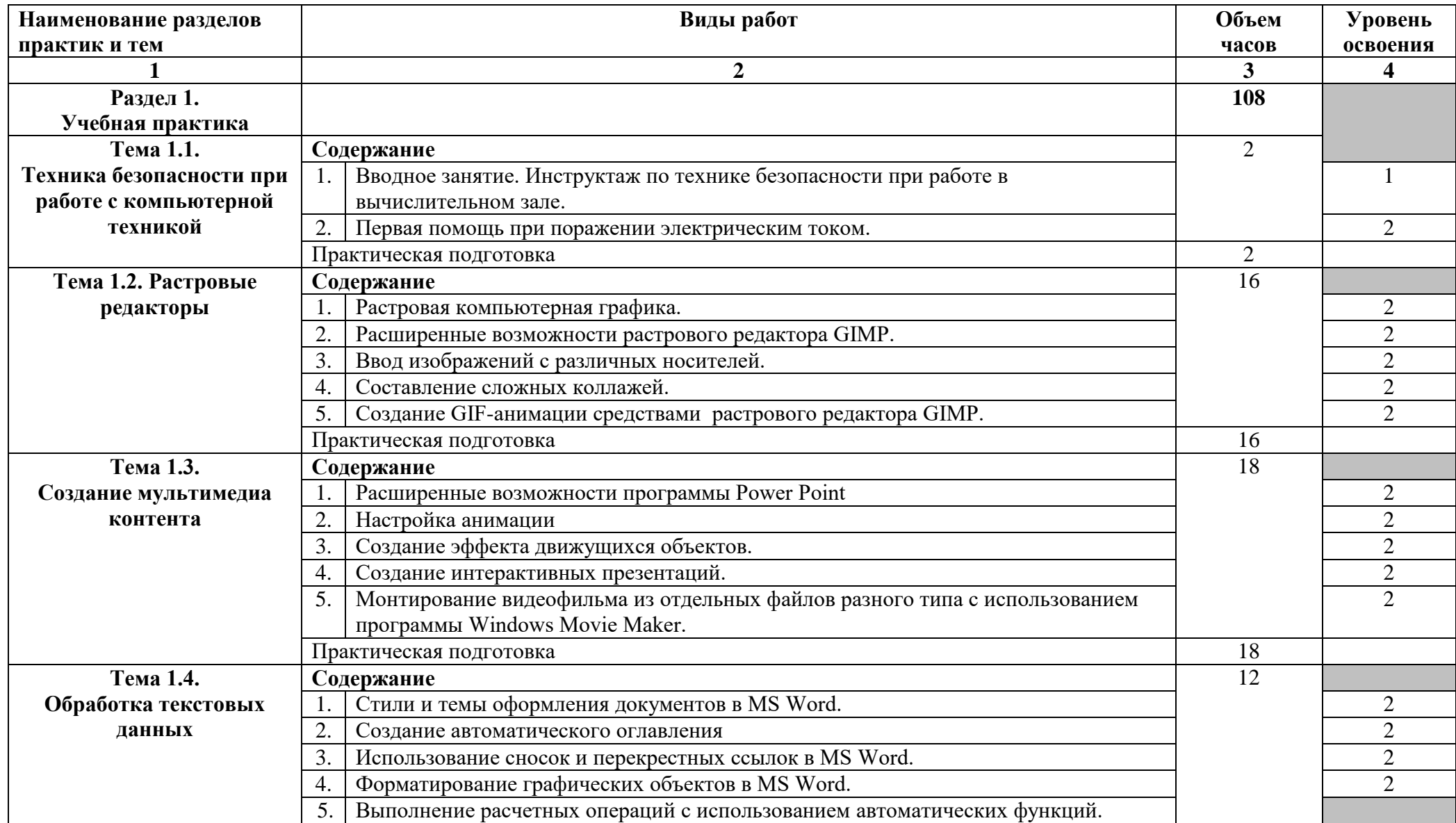

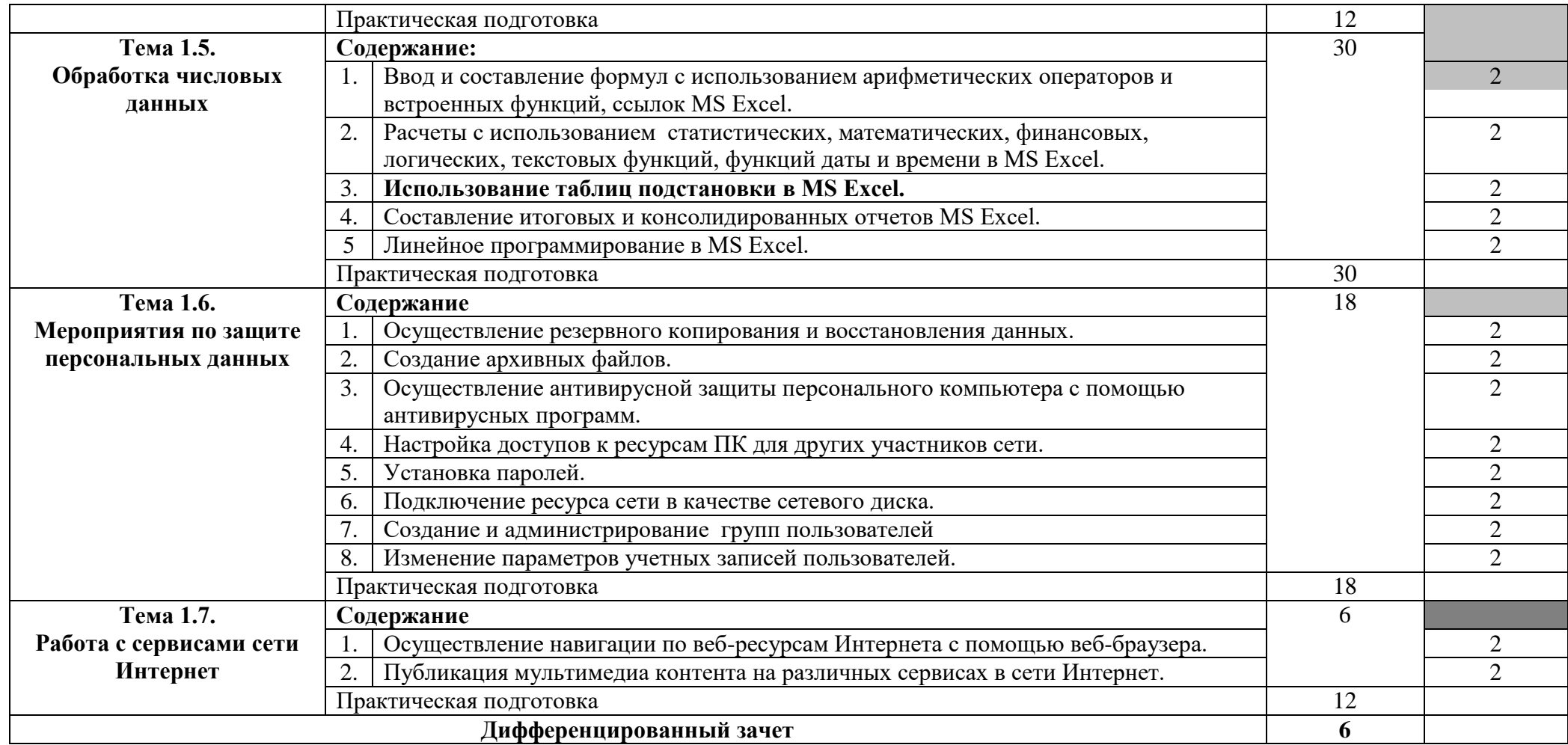

# **4. УСЛОВИЯ РЕАЛИЗАЦИИ РАБОЧЕЙ ПРОГРАММЫ УЧЕБНОЙ ПРАКТИКИ**

### **4.1. Требования к минимальному материально-техническому обеспечению**

Реализация программы учебной практики предполагает наличие лаборатории информационных и интернет-технологий.

Оборудование лаборатории и рабочих мест лаборатории информационных и интернет-технологий: компьютеры, периферийное и мультимедийное оборудование, комплект учебно-методической документации, наглядные пособия, программное обеспечение

### **4.2. Общие требования к организации образовательного процесса**

Учебная практика проводится мастерами производственного обучения и/или преподавателями профессионального цикла концентрированно по окончании изучения междисциплинарных циклов данного профессионального модуля.

### **4.3. Кадровое обеспечение образовательного процесса**

Мастера производственного обучения и/или преподаватели, осуществляющие руководство учебной практикой обучающихся, должны иметь квалификационный разряд по специальности на 1-2 разряда выше, чем предусматривает ФГОС, высшее или среднее профессиональное образование по профилю профессии, проходить обязательную стажировку в профильных организациях не реже 1-го раза в 3 года.

## **5. Контроль и оценка результатов освоения программы УЧЕБНОЙ и**

### **производственной практик (вида профессиональной деятельности)**

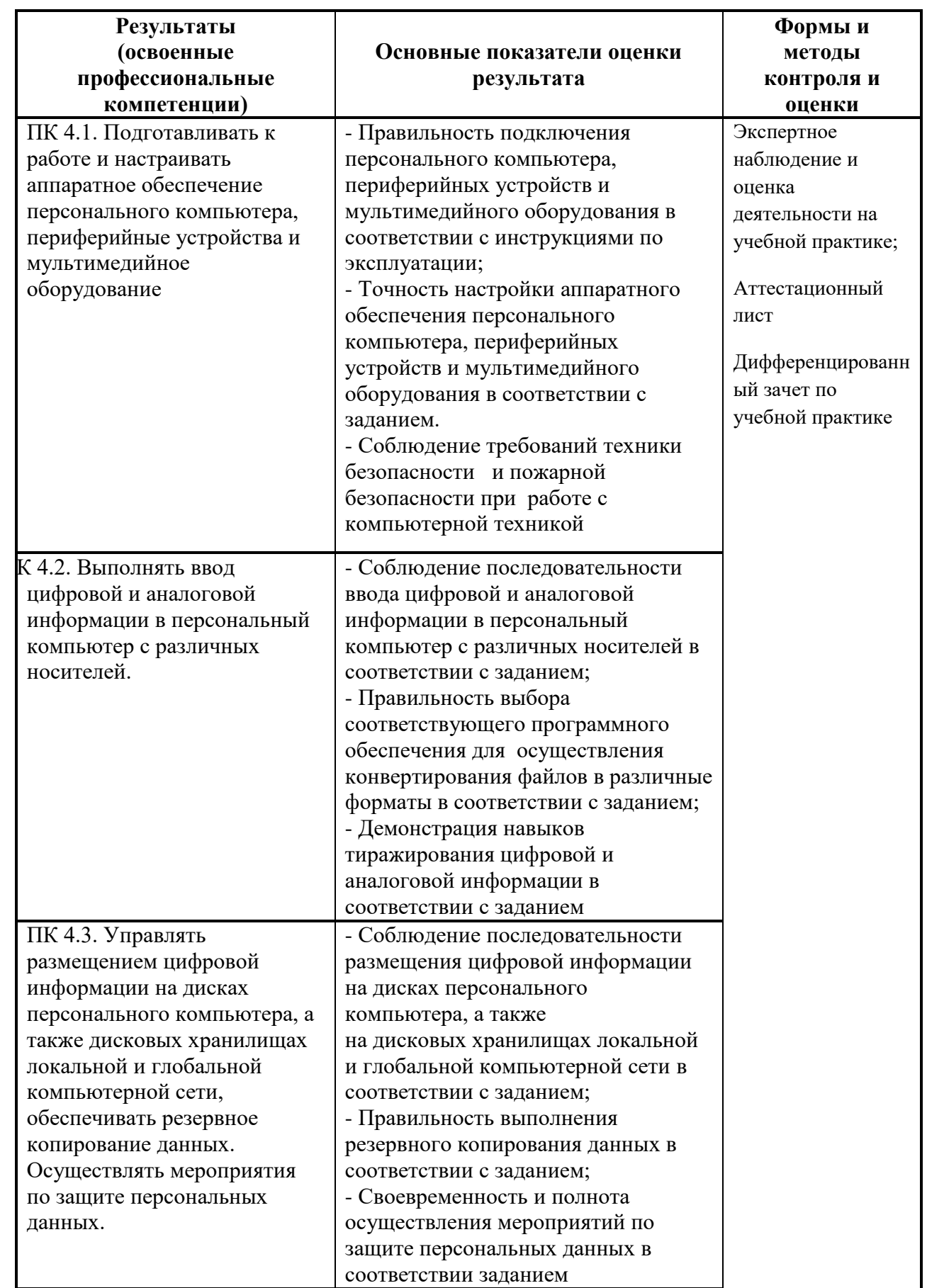

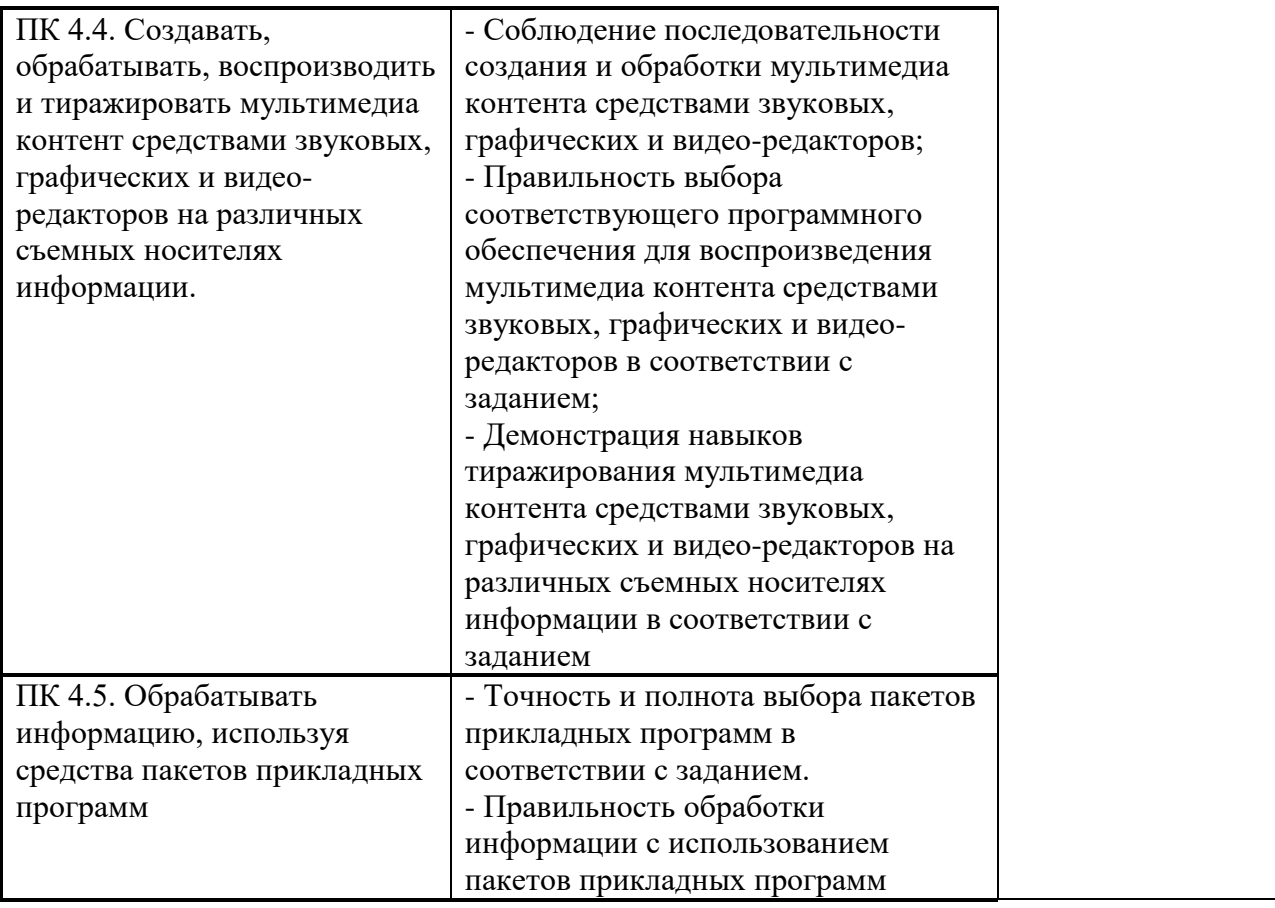

Формы и методы контроля и оценки результатов обучения должны позволять проверять у студентов не только сформированность профессиональных компетенций, но и развитие общих компетенций и обеспечивающих их умений.

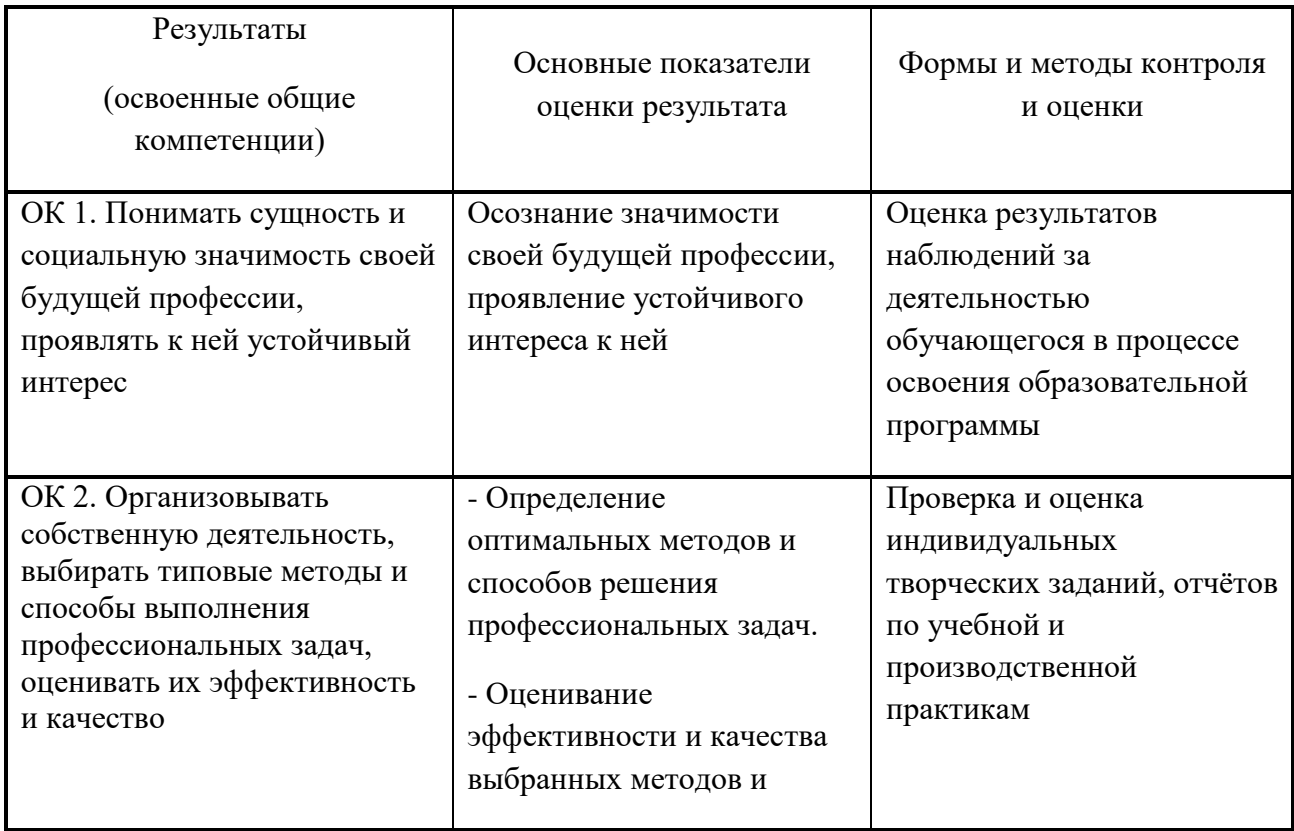

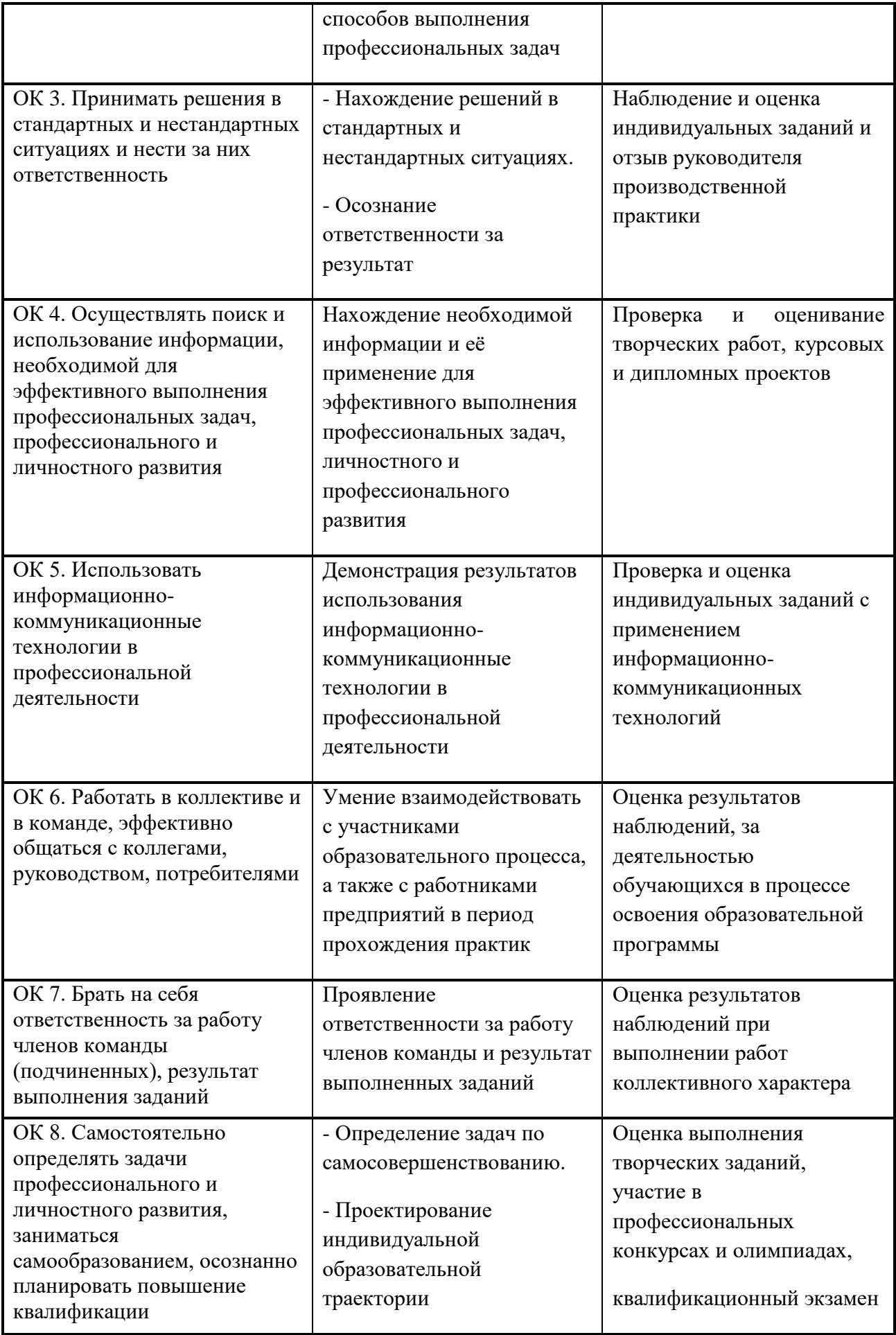

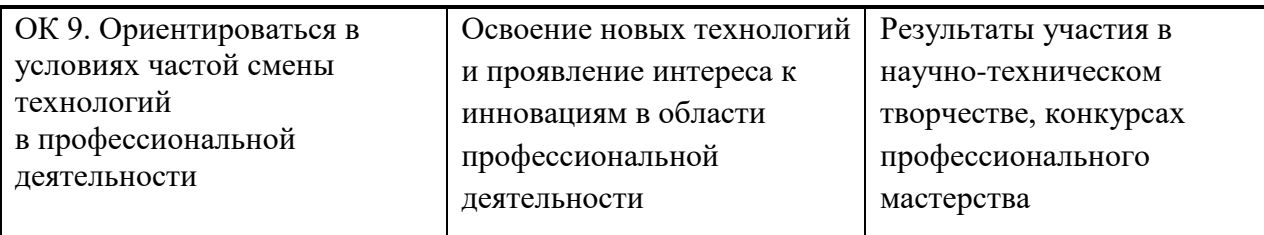